# **Презентация по теме: Утилиты и ПО**

Выполнил Ученик 11А класса Андреев Андрей

### Содержание: **Программное обеспечение**

Введение

Прикладные программы

- Для работы с текстом
- Для обработки изображения
	- Прикладное ПО
		- Офисное ПО
	- Для работы в интернете
		- Распространение ПО
- Системные программы
	- Операционные системы
	- Файловые системы

### **Утилиты**

- Утилиты сервисного обслуживания
- Утилиты расширения функциональности
- Информационные утилиты

### **Вопросы**

# Введение

- **Прикладное ПО** программы, которые пользователь использует для решения своих задач
	- текстовые редакторы
	- графические редакторы
	- базы данных …
- **Системное ПО** обеспечивает взаимодействие пользователя и прикладных программ с аппаратными средствами
	- операционные системы
	- драйверы
	- утилиты
- **Системы программирования** средства создания новых программ.
- **Программы пользователей** пользователи составляют их для своих собственных нужд.

### Прикладное ПО Для работы с текстом

▪ **Текстовые редакторы** – для редактирования текстовых документов без оформления

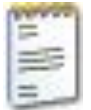

*• Блокнот* – файлы **\*.txt**

▪ **Текстовые процессоры** – для редактирования текстовых документов

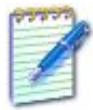

*• WordPad* – файлы **\*.doc** (текст + рисунки)

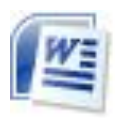

*• Word* – файлы **\*.doc, \*.docx** (текст + рисунки + таблицы + автофигуры + диаграммы …)

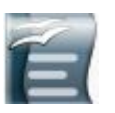

*• OpenOffice Writer –* файлы **\*.odt**

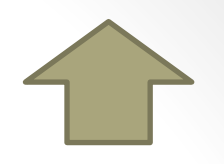

#### ПО для обработки изображения

▪ **Графические редакторы**

*Растровые рисунки:*

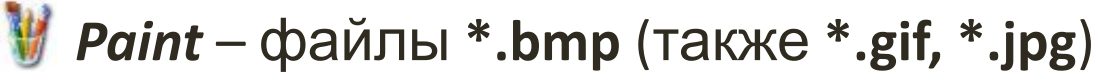

*• Adobe Photoshop* – файлы **\*.psd**

*• Gimp* 

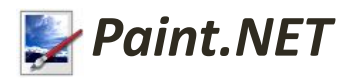

*Векторные рисунки:*

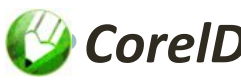

*• CorelDraw* – файлы **\*.cdr** 

*•Adobe Illustrator* – файлы **\*.ai**

*•Inkscape*

*•OpenOffice Draw* – файлы **\*.odg**

#### Прикладное ПО

**• Редакторы видео** (файлы **\*.avi**, **\*.mpg**, **\*.wmv**) **•••**<br>*Movie Maker* (в составе *Windows*) *•Pinnacle Studio •Adobe Premier* 

- **• Издательские системы** для подготовки печатных материалов (газет, книг, буклетов)
	- *•Microsoft Publisher*
		- *•QuarkXPress*
	- *•Adobe InDesign*

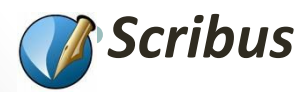

#### Офисное ПО

- **Электронные таблицы** для выполнения расчетов с табличными данными
	- *•Microsoft Excel* файлы **\*.xls, \*.xlsx**
	- *<del>•••</del> OpenOffice Calc файлы \*.ods*
- **Системы управления базами данных**
	- *•Microsoft Access* файлы **\*.mdb, \*.accdb**
	- *•OpenOffice Base*  файлы **\*.odb**
- **Создание презентаций**

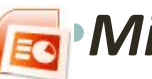

*•Microsoft PowerPoint* – файлы **\*.ppt, \*.pptx**

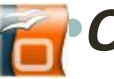

*•OpenOffice Impress* – файлы **\*.odp**

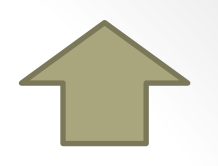

#### ПО для работы в интеренете

▪ **Браузеры** – для просмотра Web-страниц на экране *•Internet Explorer •Mozilla Firefox •Opera*

- *• Safari*
- *•Chrome*

**•Почтовые программы** – прием и отправка *e-mail*

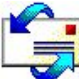

*•Microsoft Outlook Express* (в составе *Windows*)

*•Microsoft Outlook*

*• TheBat* 

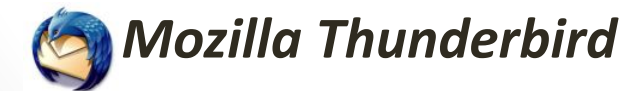

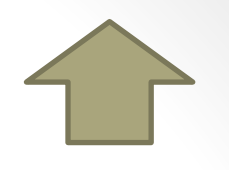

### Распространение ПО

**• Свободное ПО** с открытым исходным кодом *(Open Source)***:** можно бесплатно

- запускать и использовать в любых целях
- изучать текст программы
- распространять (бесплатно или **за плату**)
- изменять код (развитие и усовершенствование)

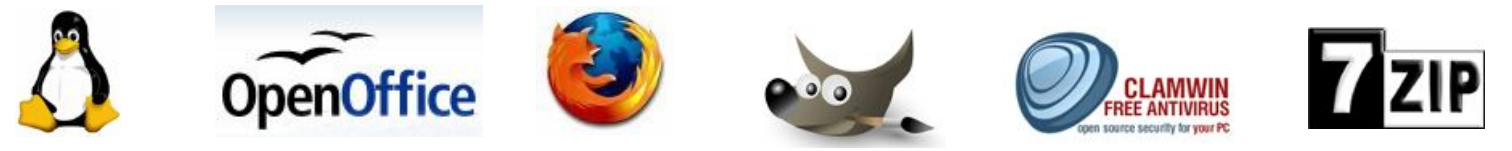

- **• Бесплатное ПО** *(Freeware)*: можно бесплатно использовать; исходного кода нет; есть ограничения на:
	- коммерческое использование
	- изменение кода
	- извлечение данных

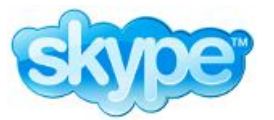

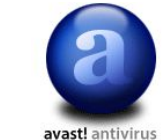

# Распространение ПО

**• Условно-бесплатное ПО** *(Shareware)*: бесплатное ПО с ограничениями:

- отключены некоторые функции
- ограничен срок действия (30 дней)
- ограничено количество запусков
- раздражающие сообщения
- принудительная реклама

Платная регистрация снимает ограничения.

#### **• Коммерческое ПО**:

- плата за каждую копию
- *▫ бесплатная техническая поддержка* (!)
- **запрет на изменение кода и извлечение данных**
- быстрое внесение изменений (сервис-паки, новые версии)

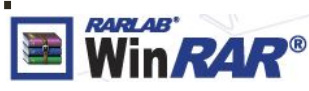

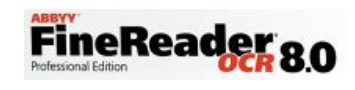

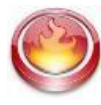

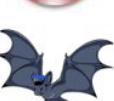

### Системные программы Операционные системы

- **• Операционная система** (ОС) это комплекс программ, обеспечивающих пользователю и прикладным программам удобный **интерфейс** (способ обмена информацией) с аппаратными средствами компьютера.
- **• Функции ОС (что она обеспечивает):**
	- обмен данными с **внешними устройствами**
	- работу **файловой системы** (файлы, папки)
	- запуск и выполнение остальных программ
	- тестирование компьютера, обработка ошибок
	- **распределение ресурсов** (процессор, память, внешние устройства)

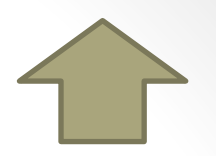

#### Файловые системы

- **FAT32** (Windows 95/98/2000/XP/Vista)
	- медленно работает с большими дисками
	- не поставить права доступа
- **NTFS** (Windows NT/2000/XP/Vista)
	- права на доступ
	- квоты для пользователей
	- сжатие дисков «на лету»
	- журналирование
	- **СЛОЖНОСТЬ**

планируемые изменениях на диске записываются в журнал (для восстановления при сбое)

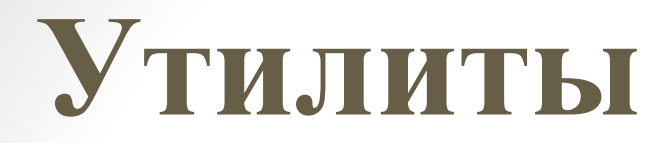

### **•Утилита** – программный продукт, предназначенный для решения вспомогательных задач

Утилиты сервисного обслуживания (УСО)

• К УСО относятся все виды сервисных программ, такие как утилиты по: дефрагментации, проверке и исправлению структуры разделов жёсткого диска, исправление системных зависимостей, настройки системы и д.р.

#### **•Основные типы УСО:**

- *• Дефрагментаторы* (проверяют степень фрагментации файлов и свободного пространства доступных системе разделах логических накопителей, устраняют ее – дефрагментируют)
- *• Утилиты по контролю ошибок и повреждений структуры разделов устройств хранения данных* (проверяют на наличие ошибок файловую систему и устройство хранения данных)
- *• Утилиты контроля целостности системы* (сканируют конфигурационные файлы, символьные ссылки и/или ярлыки с целью поиска некорректных записей, а также удаленных или перемещенных файлов)

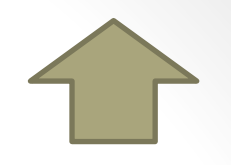

#### **• Виды утилит расширения функциональности:**

- *• Утилиты-конверторы* (занимаются переконвертированием файлов, представляют собой различное представление одного и того же типа данных, но в разных форматах: аудио, видео, графические, конструкторские, модельные, программные файлы)
- *• Утилиты-редакторы метаинформации* (занимаются сбором, записью и редактированием метаинформации файлов, такой как содержимое тегов мультимедийных файлов, информация о медиа содержимом)
- *• Утилиты системного менеджмента* (занимаются расширенным управлением системой, таким как: работа с разделами дисков, перепрограммирование памяти BIOS, установка расширенных аппаратных настроек аппаратного обеспечения)
- *• Утилиты тонкой настройки* (занимаются тонкой (расширенной) настройкой существующих программ или ОС)

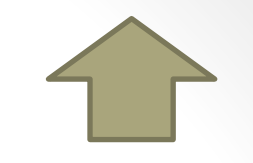

#### Информационные утилиты

### **•Типы информационных утилит:**

- *• Мониторы*
- *• Бенчмарки* (используются для сравнения производительности компьютеров, являются критерием выбора компонентов того или иного производителя)
- *• Утилиты общей статистической информации*

### •Назовите несколько текстовых процессоров?

Ответ

- *•WordPad*
- *• MS Word*
- *•OpenOffice Writer*

## •Назовите несколько графических редакторов?

# Ответ

### *•Paint*

### *• Adobe Photoshop*

### *•Gimp*

*• Paint.NET*

# •Какие бывают виды распространения ПО?

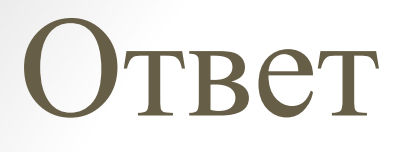

•Свободное •Бесплатное •Условно-бесплатное •Коммерческое

## •Какие два вида файловых систем бывают?

# Ответ •FAT •NTFS

# •Для чего нужны дефрагментаторы?

# Ответ

• Они проверяют степень фрагментации файлов и свободного пространства доступных системе разделах логических накопителей, устраняют ее – дефрагментируют

# •Системное ПО – это утилиты, операционные системы и…?

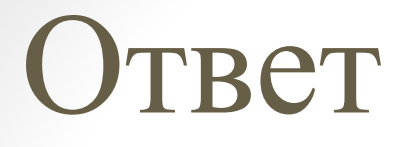

# •Драйверы